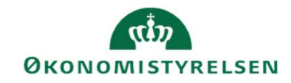

## **CAMPUS** Miniguide: Udskriv bordkort til klasse

Denne guide viser, hvordan Læringsadministratoren kan lave bordkort til en klasse gennem Campus.

Bemærk: det vil være nødvendigt at du kender klassens ID-nummer. Kender du ikke klassens-ID nummer, bør du finde det først. Find ID-nummeret på klassens side.

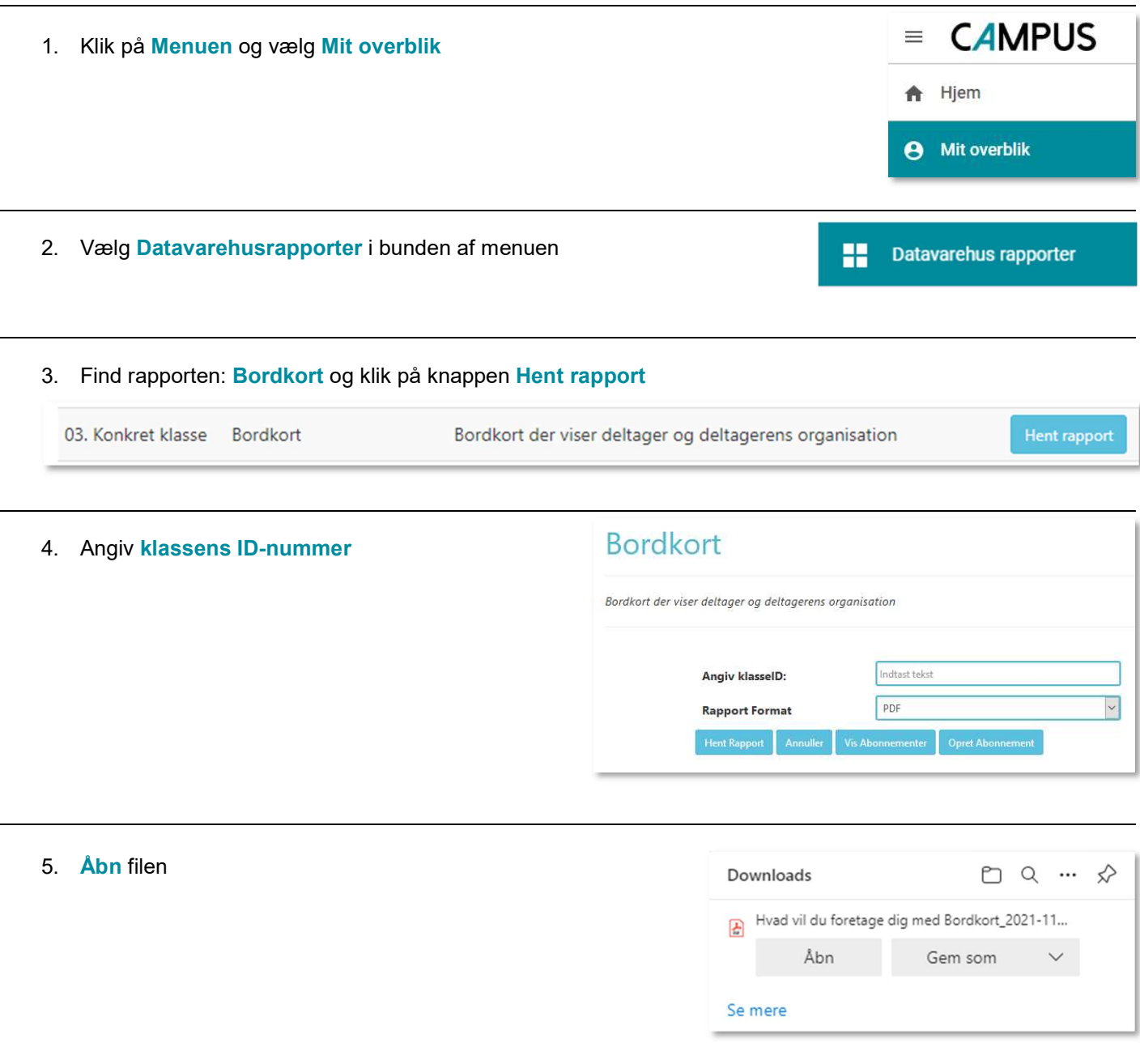

6. Udskriv filen ved at klikke på Printerikonet i fanemenuen